#### WHAT'S NEW AND DIFFERENT ABOUT COLDFUSION 10 ON TOMCAT(UPDATED OCT 21, 2013)

Charlie ArehartIndependent Consultant

charlie@carehart.org / @carehart

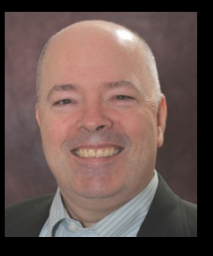

# INTRODUCTION

- • CF10 now comes bundled atop Apache Tomcat, instead of Adobe JRun
	- • Should mostly be transparent to most CF users/admins
		- $\bullet$ But there are some differences
	- • Alternately, can also deploy CF on native Tomcat, as CF EAR/WAR
		- •Most people will not do that. More of an advanced option. Not focus here
- $\bullet$  3 main messages I want to communicate:
	- •CF as bundled with Tomcat differs in some ways from CF atop JRun
	- $\bullet$ Some things about native Tomcat don't apply to Tomcat underlying CF10
	- •Lots more about Tomcat features than Adobe may ever document

# INTRODUCTION (CONT.)

- • 3 primary audiences:
	- • For those familiar with CF running atop JRun
		- how CF is different running atop Tomcat
	- $\bullet$  For those familiar with Tomcat
		- how Tomcat is different as bundled under CF10
	- $\bullet$  For those familiar with CF but not Tomcat
		- what features of Tomcat may be useful to CFers
- $\bullet$ This is indeed how the talk is organized, as sections for those audiences

#### ABOUT CHARLIE AREHART

#### Independent Consultant

- 15+ yrs CF experience (30+ Enterprise IT)
- Certified Adv CF Developer, Instructor
- Adobe Forum MVP, Doc wiki moderator
- Co-author CFWACK books: 8, 9, 10
- Living in Alpharetta, Georgia (Atlanta)

#### Web home at www.carehart.org

- 100+ presentations, 80+ articles, 400+ blog entries
- UGTV: recordings of 600+ presos by 300+ speakers
- CF411.com: 1800+ tools/resources, 150+ categories
- CF911.com: CF server troubleshooting resources
- •Hosting courtesy of EdgeWeb Hosting
- Consulting: available for CF troubleshooting, tuning
	- Remote or on-site; on-demand, single instance is ok

## NOTES BEFORE WE BEGIN

- • These slides are available on my web site
	- •Admittedly, rather text heavy
	- •Want you to have details needed when viewing later
- $\bullet$  There are recordings of me giving this talk last year
	- $\bullet$ I've tweaked the session in a few ways since then of course
- $\bullet$  I'll show files/folders as in Windows
	- •I trust Mac/Linux/Unix folks can determine the equivalents! :-)
- $\bullet$  Finally, even if you've used CF10 for months
	- •I hope that you'll find you learn several useful new things!

#### FOR THOSE FAMILIAR WITH CF ATOP JRUN: HOW CF IS DIFFERENT RUNNING ATOP TOMCAT

## INSTALLATION/DEPLOYMENT

- • JVM as deployed within CF10:
	- • Is 1.6.0\_29 by default, as of initial release of CF10
		- Is located at [cf10]\jre
	- •Adobe added support for using Java 7 in early 2013, via update feature
		- You would then install Java update, point CF to it in jvm.config
		- See any of many blog entries, including my own, for more on doing that
- $\bullet$  Version of Tomcat in initial release of CF10: 7.0.23.0
	- • Both shown on CF Admin "System Info" page ("i" in top right corner)
		- (Tomcat version not shown if CF 10 is deployed atop native Tomcat)
	- • Update to later Tomcat versions, if/when supported by Adobe, should be possible through new update feature

## INSTALLATION/DEPLOYMENT (CONT)

- • For all editions (Standard/Enterprise/Trial/Dev), initial "cfusion" instance
	- •Logs, config files, etc. for the instance are in [cf10]\cfusion
- $\bullet$  No longer separate Multiserver install option
	- • Instead, use "Server" deployment option (on Ent/Trial/Dev)
		- Offers "Instance Manager" to create/manage instances/clusters
	- • New instances no longer buried deep under many dirs
		- C:\JRun4\servers\instance1\cfusion.ear\cfusion.war\WEB-INF\cfusion\logs
		- • but instead simply at [cf10]\[instance], as in
			- •[cf10]\[instance]\logs
	- •For remainder of talk, I refer to instance path as [cf10]\[instance]
- $\bullet$  Option still offered during Ent/Trial/Dev installation to create EAR/WAR
	- To deploy on any of many supported JEE servers/servlet engines•

# OTHER MULTISERVER ENHANCEMENTS

- •Each instance has its own JVM.config (yea!)
- $\bullet$ Also, "Java & JVM page" now available within instances!
- $\bullet$  New AdminAPI method to get instancename (versus old JRun API)
	- •getInstanceName in runtime.cfc
	- •http://www.carehart.org/blog/client/index.cfm/2012/6/30/get\_instancename\_in\_cf10
- $\bullet$  Of course, many other differences/changes in CF10
	- •See my talk, "Hidden Gems in CF10" at carehart.org/presentations

# OTHER MULTISERVER ENHANCEMENTS (CONT)

- • One feature lost, related to instances on CF10/Tomcat:
	- •Can no longer create a CF instance, deploying an ear/war into it
	- $\bullet$  For more, see "What's the deal with Tomcat in CF10?", Rupesh Kumar
		- •http://blogs.coldfusion.com/post.cfm/what-s-the-deal-with-tomcat-in-coldfusion-10
- $\bullet$  Again, can still deploy CF as EAR/WAR on any JEE server during install
	- • Just no longer option in Instance Manager to use EAR/WAR when building a CF10 "instance"

#### LOGGING CHANGES

- • Some other log locations are different
	- "Out" log(s), created when CF run as Windows service
		- previously in [jrun]\logs or [cf]\runtime\logs (but not [cf]\logs)
		- now in [cf10]\[instance]\logs, alongside other traditional CF logs
	- $\bullet$ Web server connector logs: at/under [cf10]\config\wsconfig\
- $\bullet$ Also, two new kinds of logs…

## NEW "METRICS" LOGGING

- • Similar to JRun metrics; enabled in CF Admin
	- •"Debugging output settings" page, "Enable metrics logging"
- $\bullet$  Writes to [cf10]\[instance]\logs\metrics.log
	- •Or console if CF started from cmd line
- $\bullet$  Writes a line every minute
	- Sample line:
		- "Information","scheduler-2","08/06/13","16:08:50",,"Max threads: 150 Current thread count: 4 Current thread busy: 1 Max processing time: 279876 Request count: 748 Error count: 3 Bytes received: 281578 Bytes sent: 7375153 Free memory: 120128728 Total memory: 442957824 Active Sessions: 9"

#### NEW "ACCESS" LOGS

- • Enabled by default (in addition to your web server logs)
	- Stored in [cf10]\[instance]\<u>runtime</u>\logs
	- •Name is in form: localhost\_access\_log.yyyy-mm-dd.txt
	- •Format: [ip] - [date/time] "GET [path/file] HTTP/1.1" [statuscode] [bytessent]
- $\bullet$  Written regardless of whether requests come from internal or external web server
	- •(more on that in a moment)
- $\bullet$  Can configure file location, extension, name pattern, request details logged
	- See later discussion of Tomcat Valves
- $\bullet$  Solr access logs also enabled by default
	- •In [cf10]\[instance]\jetty\logs\, name in form yyy\_mm\_dd.request.log
	- •Configuration controlled similarly in [cf10]\[instance]\jetty\etc\jetty.xml

#### WEB SERVERS, INTERNAL AND EXTERNAL

- • CF10, as before, asks during installation:
	- •Whether to use external web server (IIS/Apache) or built-in one
	- • In CF10, that internal one is Tomcat's own web server
		- Unlike JRun's built-in web server, Tomcat's is not for dev-only
- • Can enable/disable built-in web server even after install, as well as:
	- •Change default web root from [cf10]\[instance]\wwwroot
	- $\bullet$ Add a virtual directory
	- •Define custom error pages
	- •Disabling directory browsing
- $\bullet$ For more, see my blog entry on the topic

# WEB SERVERS, INTERNAL AND EXTERNAL (CONT.)

- • External web server support: IIS 5-7, Apache 2.2.21, IBM HTTPServer
	- • Config tool in [cf10]\[instance]\runtime\bin (wsconfig.exe)
		- And of course via Start menu in Windows, though only for cfusion instance
		- •Config tool within instance must be used to connect it to web server
	- $\bullet$ Web server connector config files: [cf10]\config\wsconfig
		- Previously [cf9]\runtime\lib\wsconfig or [jrun4]\lib\wsconfig
		- $\bullet$ One folder under this, per connection created
	- $\bullet$  For more on configuration/use
		- See "Installing CF10" manual, section "Configuring web servers"
- $\bullet$  May also want to consider Bilal Soylu's "IIS to Tomcat Connector"
	- •http://tomcatiis.riaforge.org/

#### MORE ON TOMCAT-RELATED CF10 CHANGES

- •In addition to resources mentioned so far, see also the following
- $\bullet$  "Working with Tomcat as the built-in application server", by Kavya Maiya, Adobe
	- •Technically, applies to more than just CF 10 on Tomcat web server
	- •http://www.adobe.com/devnet/coldfusion/articles/coldfusion-tomcat.html
- $\bullet$  "Getting Started with Tomcat in ColdFusion 10", by Asha Kasala of Adobe
	- • http://blogs.coldfusion.com/post.cfm/getting-started-with-tomcat-incoldfusion-10
- $\bullet$ Also covered some in part of Chapter 2, Installing ColdFusion 10

#### FOR THOSE FAMILIAR WITH TOMCAT:HOW IT IS DIFFERENT AS BUNDLED UNDER CF10

# SOME KEY DIFFERENCES FROM NATIVE TOMCAT

- • There are key files that Tomcat users may often want to tweak
	- •Where are they within CF (as bundled with Tomcat on CF10)?
- $\bullet$  [cf10]\[instance]\runtime\conf\
	- •server.xml, context.xml, web.xml
	- •catalina.properties
	- •(More on these later, if you're new to Tomcat)
- $\bullet$  External web server connector properties
	- • Again, [cf10]\config\wsconfig\[n]
		- •Where [n] is a number from 1 to # of sites/hosts configured by CF
	- • Holds especially: workers.properties, uriworkermap.properties, isapi\_redirect.properties
- $\bullet$ Last key difference: "Manager" app cannot be enabled within CF10 atop Tomcat

## SOME KEY TOMCAT MODIFICATIONS BY CF TEAM

- •CF team tweaked deployment of Tomcat, to be more familiar to CFers
- $\bullet$  Many aspects of configuration added in Tomcat as it exists under CF:
	- •Support for certain CGI scope variables
	- •Multiple webroot support (internal CF webroot supplements external)
	- Session replication supported in cluster
	- •Search-Engine Safe/SES URL support, long in CF, now added to Tomcat
- $\bullet$  These are all discussed in:
	- •"What's the deal with Tomcat in ColdFusion 10?"
	- •http://blogs.coldfusion.com/post.cfm/what-s-the-deal-with-tomcat-in-coldfusion-10

#### FEATURES LOST IF CF DEPLOYED ON NATIVE TOMCAT

- • What if you decide to install CF WAR/EAR on Native Tomcat?
	- •As opposed to normal deploy of CF (with Tomcat bundled under it)
- $\bullet$  You lose those items mentioned previously:
	- •some CGI vars, multiple webroot support, CF session replication, SES URLs
	- • Still, can tweak web.xml to at least get SES to work
		- See Rupesh's article for needed XML changes
- $\bullet$ You do get things not in CF10's bundled Tomcat, like the Manager app
- $\bullet$  Issues related to which web connector you use (if running CF WAR/EAR on Tomcat)
	- •If you use Tomcat web server, that's supported
	- •If you use Adobe's modified Tomcat web server connectors, that's supported
	- •If you use Tomcat's IIS/Apache connector, that's not supported

# 3 STEPS TO INSTALLING CF ON TOMCAT

- •Really pretty simple to do, if you're interested, assuming default config options are acceptable
- •1) Download/install Java (required for Tomcat, whereas it's provided by CF)
- $\bullet$  2) Download Tomcat (tomcat.apache.org)
	- •Available either as installer, or a zip you simply extract
	- • If using zip, set java\_home env. variable pointing to your above-installed java JRE
		- For example set java\_home=C:\Program Files\Java\jre7
	- •Start Tomcat: in its \bin directory, run startup script
		- Test it as localhost:8080
- $\bullet$  3) Run CF Installer (CF7 or greater), choose option to create WAR file
	- • From resulting directory created, copy cfusion.war file to Tomcat webapps dir
		- •for example, C:\tomcat-7.0.27\webapps
	- •After a few mins, test it as http://localhost:8080/cfusion/CFIDE/administrator/index.cfm
- $\bullet$ See "Installing CF" manual for more details, alternative config options
- Caution: Some have found that an EAR/WAR created from CF Admin's "Packaging & •Deployment" feature does not install as readily

#### FOR THOSE FAMILIAR WITH CF BUT NOT TOMCAT:WHAT FEATURES OF TOMCAT MAY BE USEFUL TO CFERS

# FIRST SOME FUNDAMENTALS

- • Some terms you'll hear
	- "Apache" is an overarching entity encompassing many projects
		- •It's also the name of the Apache web server. Don't confuse these
	- Tomcat is a servlet container, includes a web server / can connect to others
	- •JBoss

•

…

- JEE Application Server which bundles Tomcat
- $\bullet$  Main components underlying Tomcat
	- •Catalina: servlet container (Tomcat engine)
	- •Coyote: http connector (Tomcat's built-in web server)
	- •Jasper: JSP engine

# MORE TERMS

- •Web server connectors: various choices
	- •HTTP 1.1 (Tomcat's built-in web server: Coyote)
	- AJP (used with external web servers)
- $\bullet$  Great resources for learning more on Tomcat at http://tomcat.apache.org/
	- •Including history of previous releases
	- •Focus on v7: http://tomcat.apache.org/tomcat-7.0-doc/index.html
- $\bullet$ Still, be careful in reading Tomcat resources. Many concepts don't apply…

## SOME THINGS TO CONSIDER WHILE READING ABOUT TOMCAT (AS A CF'ER)

- 1.Some things apply only on a native Tomcat deployment, not the version within CF
- 2.Some things may apply only to a specific version of Tomcat, perhaps earlier than 7
- 3.Some things apply only to using Tomcat's **built-in** web server (vs IIS/Apache)
- 4. Some things can be used in Tomcat but maybe better configured in your web server
	- Such as SSL, compression, IP blacklists
- 5.Some things may exist in Tomcat from before JEE spec defined a new approach
	- Such as Valves vs Filters (more in a moment)
- 6.Some things refer to features of Tomcat already provided or handled by CF
	- •JDBC connectivity, connection pooling, sessions, etc.
- 7. Some things refer to doing native JEE development
	- •And don't generally apply to CFers doing deployment of CF on Java…

## JEE CONCEPTS THAT DON'T GENERALLY APPLY TO CF'ERS USING TOMCAT

- • All these were also part of JRun
	- •We didn't need to worry about them then; don't now
- $\bullet$  JSPs and servlets: Java way of web application development
	- •Our way: CFML
- $\bullet$  Use of WAR/EAR packaging, application "deployment", Tomcat's "Admin" application (for deployment)
	- •Advanced CF Admins may use these things, but pretty rare to hear
- $\bullet$  Other general or detailed JEE concepts we can ignore, to start:
	- •JNDI, JMS, JTA, JAXP, JAAS (generally don't need to use)
	- •APR, NIO (advanced features we don't need to worry about initially)
	- •Realms (security concept in Tomcat we don't generally interact with)

# SOME TOMCAT FILES YOU MIGHT EXPLORE

- •You may want to explore some Tomcat-related configuration options/files
- $\bullet$  Server.xml
	- •Found in [cf10]\[instance]\runtime\conf\server.xml
- $\bullet$  Note that Tomcat has a hierarchy of components, seen in that file
	- Server > service > engine > host > context
	- •Configurable, may be useful to understand for some needs
- $\bullet$  More: http://tomcat.apache.org/tomcat-7.0-doc/config/server.html
	- •http://tomcat.apache.org/tomcat-7.0-doc/config/service.html
	- •http://tomcat.apache.org/tomcat-7.0-doc/config/engine.html
	- •http://tomcat.apache.org/tomcat-7.0-doc/config/host.html

# SOME TOMCAT FILES YOU MIGHT EXPLORE (CONT.)

- • Context.xml
	- • Lowest level of that hierarchy
		- $\bullet$ Represents a web application (in our case, our ColdFusion code)
	- $\bullet$ Found in [cf10]\[instance]\runtime\conf\context.xml
		- •Nothing really interesting in there, though
	- • See also other context configuration in:
		- [cf10]\[instance]\wwwroot\WEB-INF\web.xml
		- •[cf10]\[instance]\runtime\conf\web.xml
	- •More: http://tomcat.apache.org/tomcat-7.0-doc/config/context.html

# SOME TOMCAT FILES YOU MIGHT EXPLORE (CONT.)

- • Catalina.properties
	- • Where various low-level (internals) configuration is done
		- Sessions, logging, security, and other things
	- $\bullet$ In [cf10]\[instance]\runtime\conf\catalina.properties
	- •http://tomcat.apache.org/tomcat-7.0-doc/config/systemprops.html

# SOME TOMCAT FILES YOU MIGHT EXPLORE (CONT.)

- • Files related to web server config (created/configured by CF, may want to tweak)
- $\bullet$  workers.properties
	- •In [cf10]\config\wsconfig\[n]\workers.properties
	- •http://tomcat.apache.org/connectors-doc/reference/workers.html
- $\bullet$  uriworkermap.properties
	- $\bullet$ Handles reception of requests from web server. Rules-based
	- •In [cf10]\config\wsconfig\[n]\URIWorkermap.properties
	- •http://tomcat.apache.org/connectors-doc/reference/uriworkermap.html
- $\bullet$  See also http://tomcat.apache.org/connectors-doc/webserver\_howto/iis.html
	- •http://tomcat.apache.org/connectors-doc/webserver\_howto/apache.html

# SOME TOMCAT CONCEPTS YOU MIGHT EXPLORE

- •Valves and Filters
- $\bullet$ Listeners
- $\bullet$ Clustering and Load Balancing
- $\bullet$ Virtual hosting
- $\bullet$ **Connectors**
- $\bullet$ Session Managers
- $\bullet$  More on these, to follow. See also docs starting at:
	- •http://tomcat.apache.org/tomcat-7.0-doc/config/index.html

#### VALVES

- • General concept of valves and filters
	- •They can inspect/modify incoming request, outgoing response
	- •Similar in some ways to CF's onrequeststart/onrequestend processing
	- •Filters are JEE spec approach, but Tomcat long had (still has) valves
	- •More: http://tomcat.apache.org/tomcat-7.0-doc/config/valve.html
- $\bullet$  We saw one valve enabled by default for CF10, AccessLogValve
	- •Is listed in [cf10]\[instance]\runtime\conf\server.xml
	- •Can tweak valve in various ways. See link above for its details
	- •Might want to add time-taken (%D), request method (%m)

# VALVES (CONT.)

- • Consider also:
	- • CrawlerSessionManagerValve
		- Sets requests from listed crawler "user agents" to share single session
	- $\bullet$  ExtendedAccessLogValve, RemoteAddrValve (block/allow certain IPs), RemoteHostValve, SingleSignOn, RemoteIpValve
	- $\bullet$  BasicAuthenticator, DigestAuthenticator, FormAuthenticator, **SSLAuthenticator**
	- StuckThreadDetectionValve similar to CF Admin's "log slow pages"
- $\bullet$  These could be configured in [cf10]\[instance]\runtime\conf\server.xml
	- •Again, more at http://tomcat.apache.org/tomcat-7.0-doc/config/valve.html

#### FILTERS

- • Filters are similar in concept to valves. Just the JEE spec equivalent
	- • Can often find ones created by various JEE developers
		- and which should work across all JEE serversl/servlet containers
	- See my "Fun with Filters": http://www.carehart.org/articles/#2003\_2
- $\bullet$  Can consider other built-in Tomcat ones:
	- • AddDefaultCharsetFilter, CSRFPreventionFilter, ExpiresFilter, RemoteAddrFilter, RemoteHostFilter, RemoteIpFilter,RequestDumperFilter, SetCharacterEncodingFilter, FailedRequestFilter
- $\bullet$  These can be configured in [cf10]\[instance]\runtime\conf\web.xml
	- •More at http://tomcat.apache.org/tomcat-7.0-doc/config/filter.html

# LISTENERS

- • Components that fire on given events
	- • Some already implemented in CF10:
		- AprLifecycleListener, GlobalResourcesLifecycleListener
		- JreMemoryLeakPreventionListener: provides work-arounds for known jvmclassloading leaks
	- • Others to consider:
		- SecurityListener, ThreadLocalLeakPreventionListener, JmxRemoteLifecycleListener
	- •These would be configured in [cf10]\[instance]\runtime\conf\server.xml
	- •Details at http://tomcat.apache.org/tomcat-7.0-doc/config/listeners.html

# AND ALSO THOSE OTHER CONCEPTS LISTED…

- •**Clustering** 
	- •http://tomcat.apache.org/tomcat-7.0-doc/cluster-howto.html
	- •http://tomcat.apache.org/tomcat-7.0-doc/config/cluster.html
- $\bullet$  Load Balancing
	- •http://tomcat.apache.org/tomcat-7.0-doc/balancer-howto.html
	- • http://tomcat.apache.org/connectorsdoc/generic\_howto/loadbalancers.html
- $\bullet$  Virtual Hosting
	- •http://tomcat.apache.org/tomcat-7.0-doc/virtual-hosting-howto.html
- $\bullet$  Connectors (external web server connectors)
	- •http://tomcat.apache.org/tomcat-7.0-doc/connectors.html

#### FINAL CONCEPT: "SESSION MANAGERS"

- •Hidden gem in Tomcat (and CF10)
- •Ability to save sessions over restarts. Yes!
	- •Some important pros and cons to seriously consider
- • Takes some knowledge of configuration within Tomcat (which you now have)
	- •More: http://tomcat.apache.org/tomcat-7.0-doc/config/manager.html
	- •Need to modify [cf10]\[instance]\runtime\conf\context.xml
- $\bullet$  Adobe doc's brief discussion in "Installing CF 10" is confused, sadly
	- • See p20, "Enabling persistent session" (sic)
		- Says to uncomment an already uncommented line of XML
	- •Key is, if uncommented, MANAGER element must not have blank PATH, so:
		- •Can either comment it (it's not commented by default in CF10, but PATH is blank)
		- • Or can set a PATH value. PATH="sessions.ser" would save sessions to sessions.ser file
			- •In [cf10]\[instance]\runtime\work\Catalina\localhost\tmp

#### PERSISTENT SESSIONS (CONT.)

- • CF needs to be restarted after change to take effect
	- •Test: config/restart/create sessions/restart again/test if saved
- $\bullet$ Good news: even complex variables persist (queries, CFCs, structs, etc.)
- $\bullet$  Gotcha: only saves sessions at normal CF shutdown
	- •If CF crashes/is killed, sessions are NOT saved/restored
	- •But then no different than things are now. Just bad if you "expect" save
- $\bullet$ Also, can be a <u>lot</u> of I/O at shutdown, then startup, esp. if many sessions
	- You may have more sessions than you think, due to spiders, bots, etc.
- $\bullet$  May confuse you: sessions.ser file will not appear while CF is up
	- •Is created on shutdown, deleted after startup

## PERSISTENT SESSIONS (CONT.)

- •Yet another opportunity:
	- • Tomcat has several different "managers" (session managers)
		- $\bullet$ Default is StandardManager
	- • Can instead enable PersistentManager
		- • Configuring it causes persistence of sessions during run of CF/Tomcat
			- Saves one file per session instead of all in one file
		- •Can also be configured to save to a database. Much better performance
	- •Both options still have potential I/O, shutdown/startup considerations
	- •More: http://tomcat.apache.org/tomcat-7.0-doc/config/manager.html

## FINALLY, MOBILE APPS FOR MONITORING TOMCAT

- • Watchdog for Tomcat (IOS)
	- •https://itunes.apple.com/us/app/watchdog-for-tomcat/id388474856
- $\bullet$  Tomcat Administrator (Android)
	- •https://play.google.com/store/apps/details?id=com.neven.tomcat
- $\bullet$  FusionReactor also offers mobile monitoring apps
	- •For monitoring both CF, and native Tomcat (any JEE server)
	- •For both IOS and Andriod
	- •http://www.fusion-reactor.com/fr/mobile/

#### WHERE TO LEARN MORE

- • Tomcat docs
	- •http://tomcat.apache.org/
- $\bullet$  Tomcat books
	- •Apress has "Apache Tomcat 7" by Vukotic and Goodwill (modern, slim)
	- $\bullet$ Wrox had "Pro Apache Tomcat 6", by Chopra, et al (really useful info)
	- $\bullet$ O'Really had "Tomcat: The Definitive Guide", not updated since 2007

## WHERE TO LEARN MORE (CONT.)

- • "Getting Started with Tomcat in ColdFusion 10", by Asha Kasala of Adobe
	- •http://blogs.coldfusion.com/post.cfm/getting-started-with-tomcat-in-coldfusion-10
- $\bullet$  "Working with Tomcat as the built-in application server", by Kavya Maiya, Adobe
	- •http://www.adobe.com/devnet/coldfusion/articles/coldfusion-tomcat.html
- $\bullet$  "What's the deal with Tomcat in ColdFusion 10?", by Rupesh Kumar, Adobe
	- •http://blogs.coldfusion.com/post.cfm/what-s-the-deal-with-tomcat-in-coldfusion-10
- $\bullet$  Matt Woodward's "Definitive Guide to Running CFML on Tomcat"
	- •http://bit.ly/cfmlontomcat

# **CONCLUSION**

- • Hope you feel that there's a lot more to CF10 on Tomcat than you thought
	- •How many features/resources do you think we covered?
	- $\bullet$ Over 100!
- $\bullet$  How many were valuable to you?
	- Share your opinion by your applause! :-) and please do your evals
- $\bullet$  With that, enjoy the rest of the event!
	- •Questions, if we have time?
	- •And if I can help you with CF Server Troubleshooting, contact me below!